Report on CASA Tutorial in Japan

2010/06/04 Takeshi Nakazato

1. Meeting Summary

Date: 2010/04/27, 28 Participants: ~13 peoples from NAOJ (3 from NRO) Tutors: Wataru Kawasaki, Kana Sugimoto, Takeshi Nakazato Schedule:

Day 1 (4/27) 13:00-13:10 Opening remark (George Kosugi) 13:10-14:00 Overview of CASA (Wataru Kawasaki) 14:00-14:10 break 14:10-15:10 Overview of single-dish data reduction (Kana Sugimoto) 15:10-15:20 break 15:20-16:20 Overview of interferometry data reduction (Takeshi Nakazato) 16:20-16:40 Overview of simulator (Kana Sugimoto) 16:40-17:00 Preparation for practice Day 2 (4/28) 9:00-9:10 Notes for practices of single-dish data reduction 9:10-12:00 Practices of single-dish data reduction 12:00-13:00 lunch 13:00-13:10 Notes for practices of interferometry data reduction 13:10-16:00 Practices of interferometry data reduction 16:00-16:30 Discussion (questions, requests, bug reports …)

Materials: Japanese only (sorry!)

- 2. Bug reports
	- Memory leak?
		- $\triangleright$  Both single-dish and interferometry
		- $\triangleright$  Amount of memory used is increasing after exiting casapy compared with before running casapy
		- $\triangleright$  At least, sdbaseline task seems to have memory leak
	- viewer
		- $\triangleright$  Abort suddenly by unknown error (Tk?)
	- CLI
		- $\triangleright$  Tab-completion doesn't work after ' (single-quote) is put in the line (Mac 10.6 only?)
- plotms
	- $\triangleright$  Label for vertical axis in images created by plotms looks strange (See Fig. 1 below). Each character rotates 90 degree from correct position so that it looks like "pmA" instead of "Amp".
- sdlist
	- $\triangleright$  Output summary should contain scan intent (ON/OFF...)
		- $\Diamond$  This is a bug that is originated from recent changes on tagging (use SRCTYPE instead of SRCNAME).
- 3. Comments and Requests
	- plotms
		- $\triangleright$  Enable to select log scale
		- $\triangleright$  Enable to cancel annotation
		- $\triangleright$  Add option to plot weight
		- $\triangleright$  Add option to plot pointing (e.g. R.A. and Dec.)
			- $\Diamond$  Quite important for single-dish observation
			- $\Diamond$  This is already implemented in sdplot task
	- sdsmooth
		- $\triangleright$  Add binning mode (reduce channel number)
			- $\Diamond$  Currently, the task just smooth the data (determine value for each channel by multiplying smoothing kernel by spectrum)
	- browsetable
		- $\triangleright$  Open corresponding subtable when user double-clicks the cell containing any ID (e.g. DATA\_DESC\_ID), or show contents of corresponding row when mouse cursor goes over the cell containing ID
	- viewer
		- $\triangleright$  Too slow
		- $\triangleright$  Enable to adjust axis scaling manually in "Viewer Spectral Profile" panel
		- $\triangleright$  Overlapping other panel on the viewer main panel is unfavorable.
	- sdplot
		- $\triangleright$  Iteration should be needed (plotms also?)
		- Corresponding JIRA ticket exists (CAS-1822)
	- sdflag
		- $\triangleright$  GUI flagging such that the panel displays each spectrum and the user clicks spectrum to flag/unflag it.
			- $\Diamond$  This is implemented in NEWSTAR (data reduction software for NRO)

45m telescope)

Corresponding JIRA ticket exists (CAS-1306)

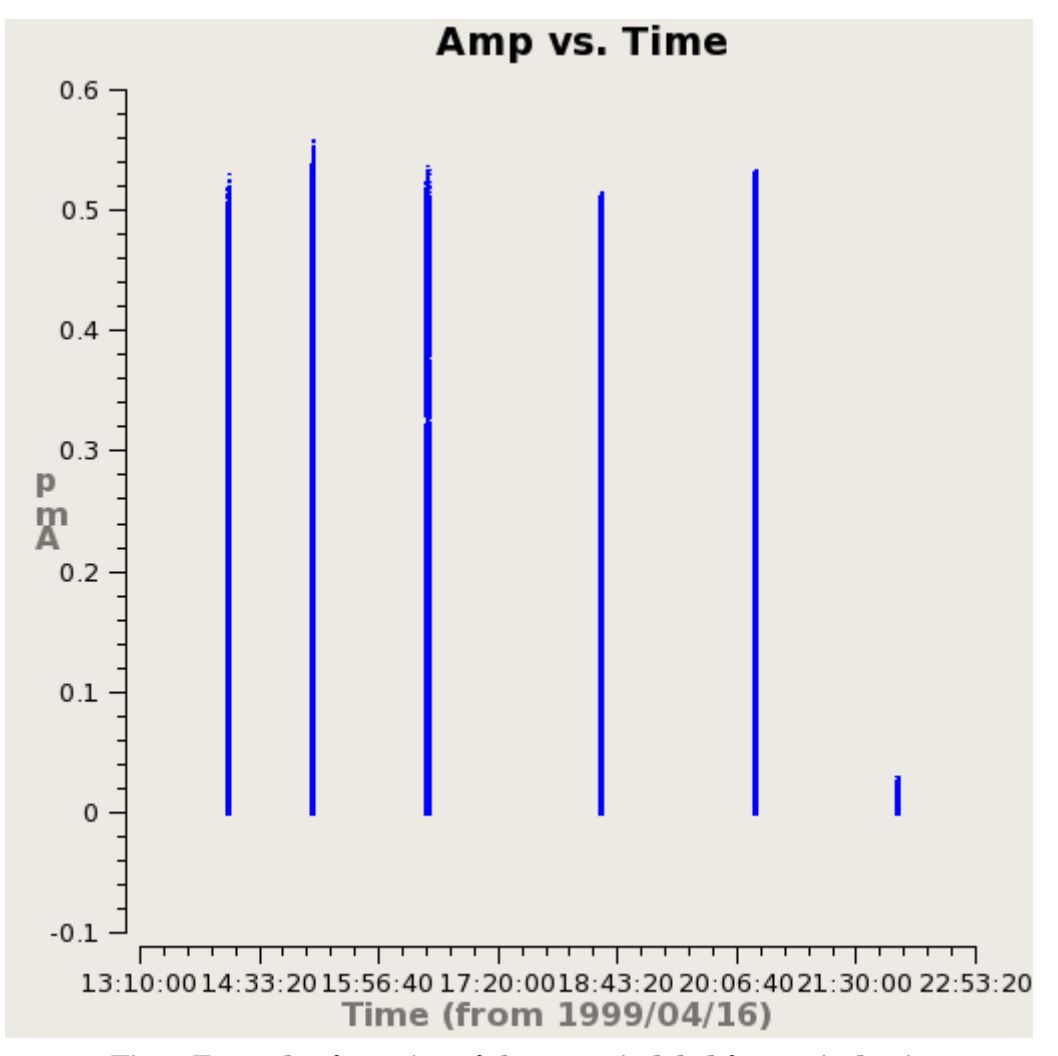

Fig. 1 Example of rotation of character in label for vertical axis